**Emu71 +Активация Скачать бесплатно без регистрации**

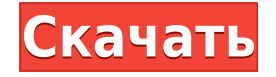

#### **Emu71 X64 Latest**

Cracked Emu71 With Keygen — это простое в использовании приложение, которое позволяет вам эмулировать калькулятор Hewlett-Packard 71B на вашем компьютере. Программа позволяет получить доступ к интерфейсу калькулятора с рабочего стола и позволяет использовать сценарии KML для загрузки указанных образов ПЗУ. Кроме того, вы можете легко настроить сочетания клавиш или персонализировать обратную связь калькулятора. Калькулятор основан на процессоре 1LK7 Saturn, драйвере дисплея 1LF3, микросхемах ПЗУ 1LG7 и RAM 1LG8. Вы можете эмулировать дополнительные компоненты RAM и ROM, чтобы расширить возможности этой программы. Более того, программа также поддерживает добавление модуля HP-IL внутри портов с 0 по 5. Emu71 Crack Free Download требует образ ПЗУ и позволяет выбирать между поддерживаемыми сценариями KLM HP71B для 1024 x 768 или HP71B для 800 x 600. Вы можете установить определенные параметры перед эмуляцией нового калькулятора или загрузкой существующей конфигурации. Например, вы можете включить аутентичную скорость калькулятора и отображать его название в процессе эмуляции. Кроме того, вы можете активировать автоматическое сохранение файлов или просто позволить программе сохранить файлы прямо перед ее закрытием. Программа поддерживает альтернативные мнемоники HP или Class и позволяет выбрать предпочтительный вариант. Вы также можете установить громкость звука или выбрать устройство вывода. Emu71 позволяет настроить необходимый порт, а также создать резервные файлы. Emu71 обладает мощными функциями дизассемблирования и отладки, а также поддерживает запись макрокоманд. Он также может воспроизводить макросы и позволяет регулировать их скорость. Программа имеет графический интерфейс, но ее также можно запустить из командной строки с аргументом «Emu71 [файл]». Страница интерактивной справки содержит подробные инструкции по использованию образов ПЗУ и эмуляции калькулятора. Эму71 Особенности: \* Эмулируйте калькулятор HP HP71B и другие совместимые устройства на вашем компьютере. \* Загружать сценарии KLM для эмуляции дополнительных компонентов \* Запуск из командной строки \* Воспроизведение сценариев \* Храните скрипты для последующего использования \* Воспроизведение сценариев \* Создавайте резервные копии файлов для удобного редактирования \* Воспроизведение макросов \* Включить многопоточную дизассемблирование \* Включить автоматическую отладку \* Легко использовать \* Настройте калькулятор с различными параметрами \* Настройка громкости звука \* Настроить устройство вывода \* Настроить ключи \* Разрешить настройку порта \* Настройка параметров памяти \* Поддержка шестнадцатеричных чисел с плавающей запятой

# **Emu71 X64**

Emu71 — это простое в использовании приложение, которое позволяет вам эмулировать калькулятор Hewlett-Packard 71B на вашем компьютере. Программа позволяет получить доступ к интерфейсу калькулятора с рабочего стола и позволяет использовать сценарии KML для загрузки указанных образов ПЗУ. Кроме того, вы можете легко настроить сочетания клавиш или персонализировать обратную связь калькулятора. Калькулятор основан на процессоре 1LK7 Saturn, драйвере дисплея 1LF3, микросхемах ПЗУ 1LG7 и RAM 1LG8. Вы можете эмулировать дополнительные компоненты RAM и ROM, чтобы расширить возможности этой программы. Более того, программа также поддерживает добавление модуля HP-IL внутри портов с 0 по 5. Emu71 требует образ ПЗУ и позволяет выбирать между поддерживаемыми сценариями KLM HP71B для 1024 x 768 или HP71B для 800 x 600. Вы можете установить определенные параметры, прежде чем эмулировать новый калькулятор или загрузить существующую конфигурацию. Например, вы можете включить аутентичную скорость калькулятора и отображать его название в процессе эмуляции. Кроме того, вы можете активировать автоматическое сохранение файлов или просто позволить программе сохранить файлы прямо перед ее закрытием. Программа поддерживает альтернативные мнемоники HP или Class и позволяет выбрать предпочтительный вариант. Вы также можете установить громкость звука или выбрать устройство вывода. Emu71 позволяет настроить необходимый порт, а также создать резервные файлы. Emu71 обладает мощными функциями дизассемблирования и отладки, а также поддерживает запись макрокоманд. Он также может воспроизводить макросы и позволяет регулировать их скорость. Программа имеет графический интерфейс, но ее также можно запустить из командной строки с аргументом «Emu71 [файл]». Страница интерактивной справки содержит подробные инструкции по использованию образов ПЗУ и эмуляции калькулятора. Эмулятор для Windows, Скачать Эмулятор для Linux, Скачать Эмулятор для Mac, Скачать Эмулятор для Android, Скачать ]]> 06 мая 2010 г. 14:00:33 +0000 это бесплатный программный продукт, предоставляемый и поддерживаемый Oracle, который создает и запускает 1eaed4ebc0

## **Emu71 Crack + With Serial Key Free**

Emu71 — это простое в использовании приложение, которое позволяет вам эмулировать калькулятор Hewlett-Packard 71B на вашем компьютере. Программа позволяет получить доступ к интерфейсу калькулятора с рабочего стола и позволяет использовать сценарии KML для загрузки указанных образов ПЗУ. Кроме того, вы можете легко настроить сочетания клавиш или персонализировать обратную связь калькулятора. Калькулятор основан на процессоре 1LK7 Saturn, драйвере дисплея 1LF3, микросхемах ПЗУ 1LG7 и RAM 1LG8. Вы можете эмулировать дополнительные компоненты RAM и ROM, чтобы расширить возможности этой программы. Более того, программа также поддерживает добавление модуля HP-IL внутри портов с 0 по 5. Emu71 требует образ ПЗУ и позволяет выбирать между поддерживаемыми сценариями KLM HP71B для 1024 x 768 или HP71B для 800 x 600. Вы можете установить определенные параметры, прежде чем эмулировать новый калькулятор или загрузить существующую конфигурацию. Например, вы можете включить аутентичную скорость калькулятора и отображать его название в процессе эмуляции. Кроме того, вы можете активировать автоматическое сохранение файлов или просто позволить программе сохранить файлы прямо перед ее закрытием. Программа поддерживает альтернативные мнемоники HP или Class и позволяет выбрать предпочтительный вариант. Вы также можете установить громкость звука или выбрать устройство вывода. Emu71 позволяет настроить необходимый порт, а также создать резервные файлы. Emu71 обладает мощными функциями дизассемблирования и отладки, а также поддерживает запись макрокоманд. Он также может воспроизводить макросы и позволяет регулировать их скорость. Программа имеет графический интерфейс, но ее также можно запустить из командной строки с аргументом «Emu71 [файл]». Страница интерактивной справки содержит подробные инструкции по использованию образов ПЗУ и эмуляции калькулятора. Эму71 Особенности: Emu71 — это простое в использовании приложение, которое позволяет вам эмулировать калькулятор Hewlett-Packard 71B на вашем компьютере. Программа позволяет получить доступ к интерфейсу калькулятора с рабочего стола и позволяет использовать сценарии KML для загрузки указанных образов ПЗУ. Кроме того, вы можете легко настроить сочетания клавиш или персонализировать обратную связь калькулятора. Калькулятор основан на процессоре 1LK7 Saturn, драйвере дисплея 1LF3, микросхемах ПЗУ 1LG7 и RAM 1LG8. Вы можете эмулировать дополнительные компоненты RAM и ROM, чтобы расширить возможности

#### **What's New in the Emu71?**

Emu71 — это простое в использовании приложение, которое позволяет вам эмулировать калькулятор Hewlett-Packard 71B на вашем компьютере. Программа позволяет получить доступ к интерфейсу калькулятора с рабочего стола и позволяет использовать сценарии KML для загрузки указанных образов ПЗУ. Кроме того, вы можете легко настроить сочетания клавиш или персонализировать обратную связь калькулятора. Калькулятор основан на процессоре 1LK7 Saturn, драйвере дисплея 1LF3, микросхемах ПЗУ 1LG7 и RAM 1LG8. Вы можете эмулировать дополнительные компоненты RAM и ROM, чтобы расширить возможности этой программы. Более того, программа также поддерживает добавление модуля HP-IL внутри портов с 0 по 5. Emu71 требует образ ПЗУ и позволяет выбирать между поддерживаемыми сценариями KLM HP71B для 1024 x 768 или HP71B для 800 x 600. Вы можете установить определенные параметры, прежде чем эмулировать новый калькулятор или загрузить существующую конфигурацию. Например, вы можете включить аутентичную скорость калькулятора и отображать его название в процессе эмуляции. Кроме того, вы можете активировать автоматическое сохранение файлов или просто позволить программе сохранить файлы прямо перед ее закрытием. Программа поддерживает альтернативные мнемоники HP или Class и позволяет выбрать предпочтительный вариант. Вы также можете установить громкость звука или выбрать устройство вывода. Emu71 позволяет настроить необходимый порт, а также создать резервные файлы. Emu71 обладает мощными функциями дизассемблирования и отладки, а также поддерживает запись макрокоманд. Он также может воспроизводить макросы и позволяет регулировать их скорость. Программа имеет графический интерфейс, но ее также можно запустить из командной строки с аргументом «Emu71 [файл]». Страница интерактивной справки содержит подробные инструкции по использованию образов ПЗУ и эмуляции калькулятора. Список игр: Платформа: ПК EmuUAE Тип эмуляции: Прямой Дата ПЗУ: нет данных Дата оперативной памяти: нет данных Английский язык Комментарии к игре: Эму 71 Эму71 Установка: Это приложение предназначено для Microsoft Windows 98, Windows 98SE, Windows Me, Windows NT 4.0 и более поздних версий. Он работает на 32-битном ПК с 2 МБ ОЗУ и процессором Pentium III 1,0 ГГц+. Настройки 32 битного эмулятора Emu71 Тип эмуляции: Прямой Прямой режим Двойная скорость Создать резервную копию перед выходом Перейти к приоритету, выйти из Emu71 Эмуляция

## **System Requirements:**

Atelier Xion Online, ролевая игра с открытым миром из последней франшизы Atelier от Tecmo Koei, выйдет во всем мире на PlayStation 4 и PS Vita 8 августа 2019 года. Действие Atelier Xion Online происходит в недавно расширенном мире Мериленда с новыми персонажами, снаряжением и врагами. Как и в других играх Atelier, игрокам нужно будет собирать ингредиенты, необходимые для создания нового снаряжения и предметов, и проходить эпические испытания, чтобы стать более сильным алхимиком. Рекомендуемые характеристики системы: Система PlayStation 4